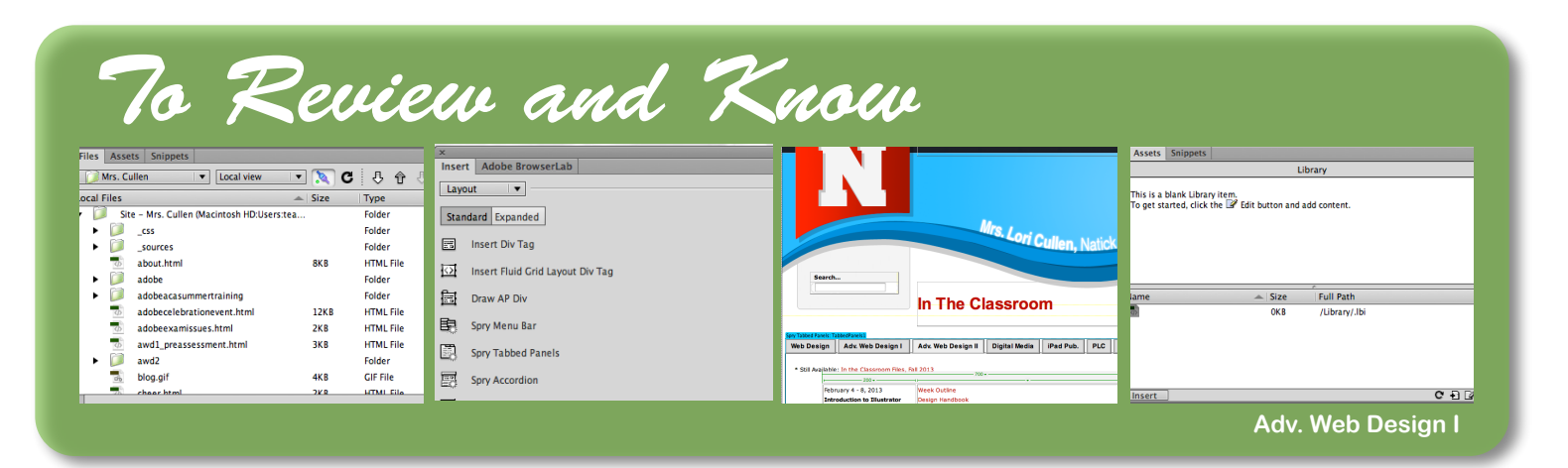

## **Adobe Dreamweaver CC**

## **Directions**

You are required to create two .html files on any subject you would like which show cases your knowledge on the topics listed below. Between the two pages you must show some kind of proof throughout the pages that you have applied each element/skill set at least once. This is the one assignment you can focus less on design and more on code and Dreamweaver skill sets. Design principles should still be followed and applied when possible.

## **Elements/Skills to Apply:**

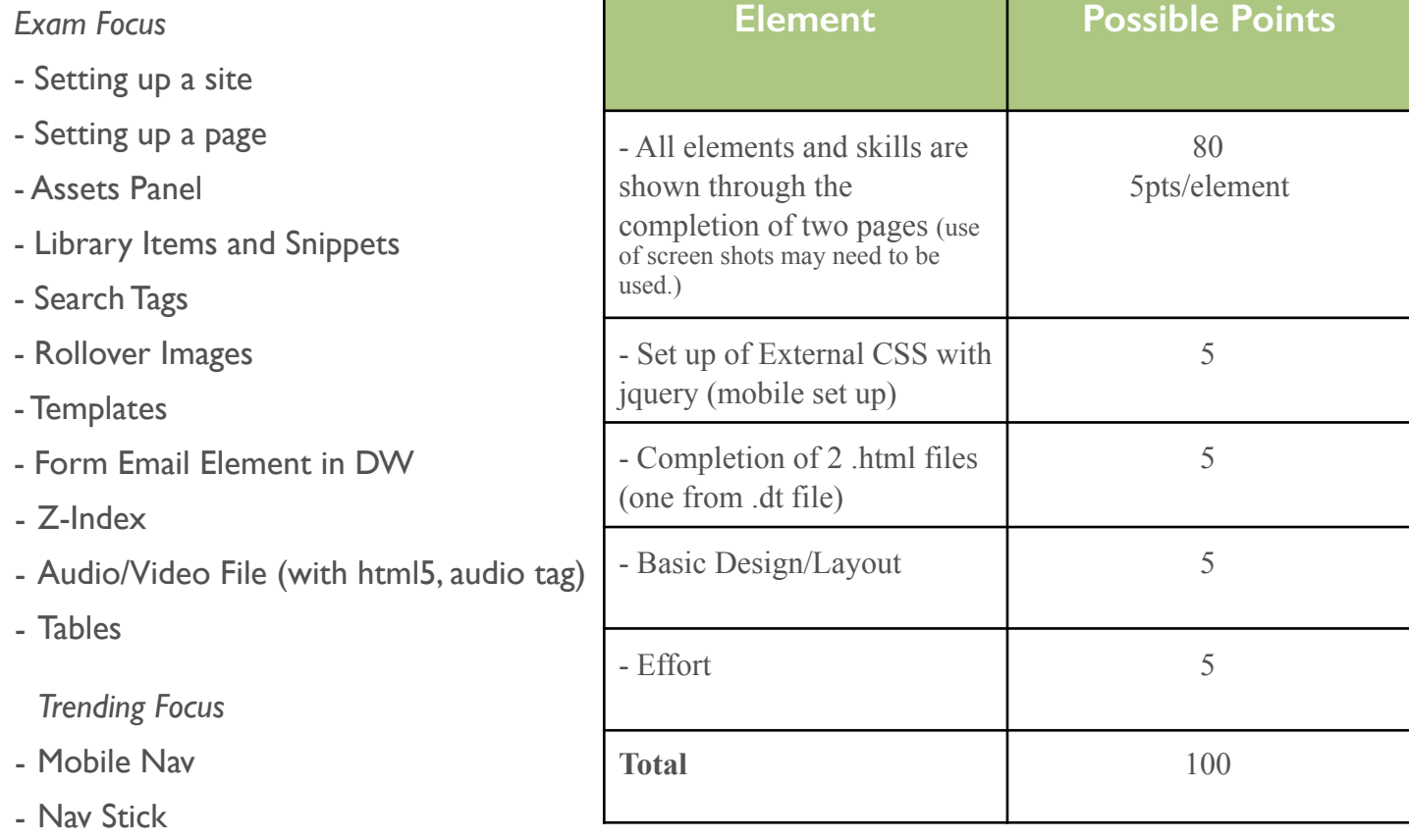

- Bootstrap Element

- Slideshow Element

- CSS3 Animation Element